**Icon Pimcore Products**

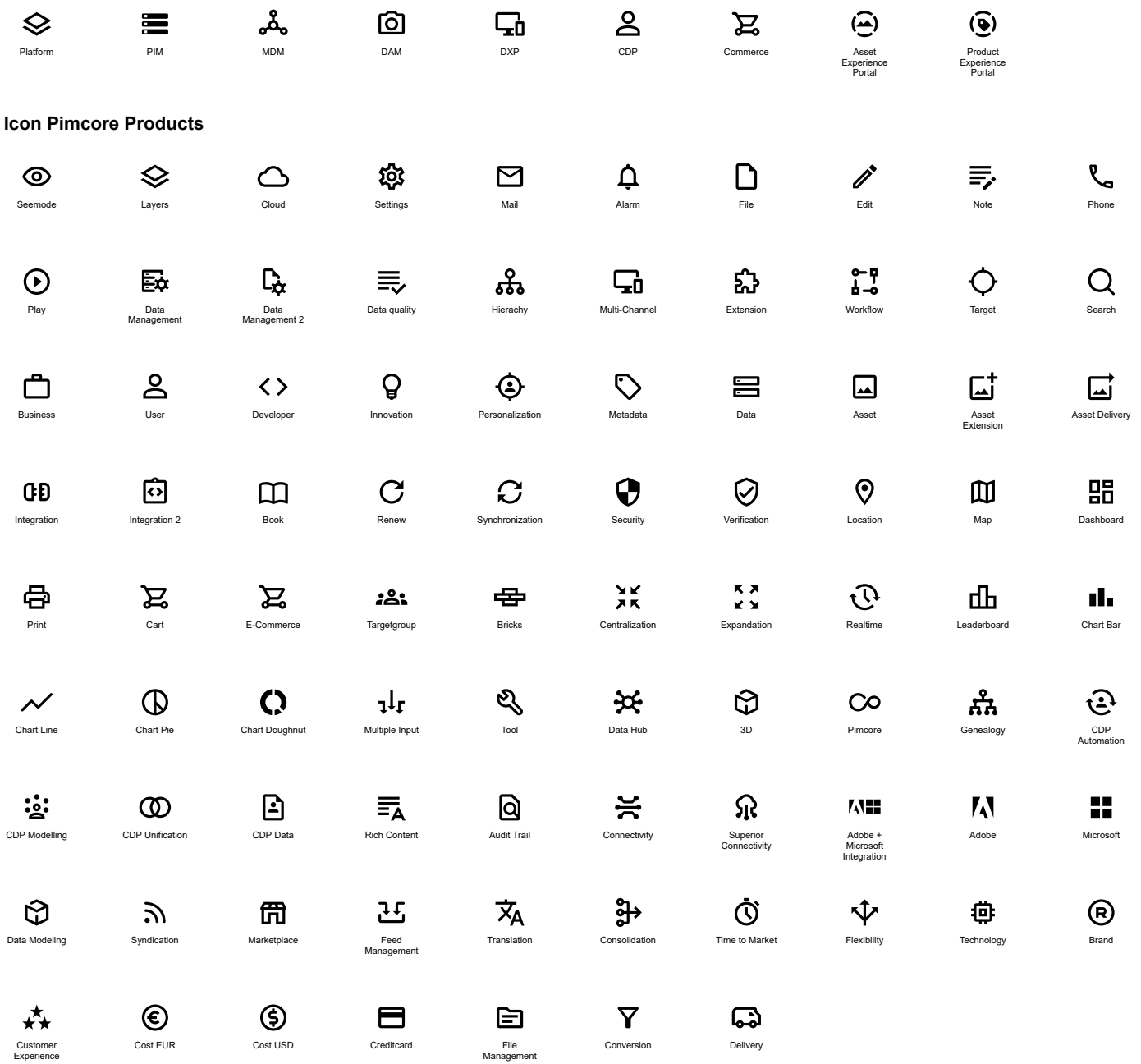

## **Delete / Replace**

Eye > Seemode<br>Gear > Settings<br>Local > Map<br>Local > Map<br>Menu Icons (Search, Profile, Language, Demo) are not part of the Icons to choose from!!!